# **Estacionamento de um veículo de forma autônoma em um ambiente tridimensional**

#### **Milton Roberto Heinen (UNISINOS/PIPCA)**

mheinen@turing.unisinos.br

#### **Fernado Santos Osório (UNISINOS/PIPCA)**

fosorio@unisinos.br

#### **Farlei Jose Heinen (UNISINOS) ´**

farlei@exatas.unisinos.br

**Resumo**. Este trabalho tem por objetivo apresentar um sistema de controle inteligente de veículos autônomos. O sistema desenvolvido é responsável pela automatização da tarefa de condução de um veículo, onde se buscou obter um sistema de controle robusto capaz de estacionar um carro em uma vaga paralela. O sistema permite controlar o carro através da leitura de um conjunto de sensores do tipo sonar, gerando os comandos de aceleração e de giro de direcão, de modo a estacionar o carro em uma vaga paralela. O sistema conta com um controlador implementado através do uso de um autômato finito baseado em regras, e os resultados obtidos demonstram que o controlador é capaz de estacionar corretamente o carro baseado apenas nas informações provenientes dos sensores.

Palavras-chave: Robótica autônoma, controle sensorial-motor inteligente, conducão autônoma

### **1** Introducão

Os veículos autônomos (RMA - Robôs Móveis Autônomos) tem atraído a atenção de um grande número de pesquisadores, devido ao desafio que este novo domínio de pesquisas propõe: dotar sistemas de uma capacidade de raciocínio inteligente e de interação com o meio em que estão inseridos. Os RMA's podem perceber o ambiente em que estão inseridos através da leitura de seus sensores (infravermelho, Sonar, lasers, câmeras de vídeo, etc), e através desta percepção sensorial eles podem planejar melhor as suas ações  $[11]$   $[7]$ .

Atualmente os robôs móveis atuam em diferentes áreas, como desarmamento de bombas, exploração de ambientes hostis, e a condução de veículos robotizados. Alguns exemplos de RMA's são: o sistema desenvolvido pelo NavLab da CMU [16] [1] que é capaz de conduzir uma caminhonete pelas estradas americanas; os robôs do tipo rover enviados para Marte pela NASA [17]; o robô Dante, que explora o interior de vulcões [10]; e o sistema de controle de um veículo Ligier elétrico desenvolvido pelos pesquisadores do INRIA na França [15] [9]. Todos esses sistemas possuem em comum a capacidade de receber leituras de sensores que lhes dão informações sobre o ambiente em que estão inseridos, e de modo semi ou completamente autônomo geram os comandos que fazem com que eles se desloquem no ambiente de modo seguro, ou seja, sem se chocar contra obstaculos ´ ou colocar em risco a sua integridade ou a dos diferentes elementos presentes no ambiente.

A partir de estudos e trabalhos de pesquisa desenvolvidos pelo Grupo de Inteligencia Artifi- ˆ cial do PIPCA, foram criadas as bases para o desenvolvimento de aplicações na área de robótica autônoma móvel. Destaca-se particularmente o desenvolvimento do sistema SEVA (Simulador de Estacionamento de Veículos Autônomos) [13], que realiza a tarefa de estacionamento de um robô não-holonômico (tipo carro) em uma vaga paralela. Este simulador utiliza um ambiente bidimensional (2D) no qual um veículo equipado com seis sensores do tipo infra- vermelho é controlado através do uso de um autômato finito e de uma Rede Neural do tipo Jordan Cascade-Correlation (J-CC) [3] [14].

Uma das limitações do SEVA original é que pelo fato do ambiente simulado ser bidimensional, os objetos presentes não possuem altura, o que torna o modelo muito simplificado em relação à realidade. Em um ambiente tridimensional (3D), tarefas como a localização do meio-fio da calçada são mais difíceis de serem executadas, pelo fato deste possuir uma altura muito pequena (em média 15cm). Outra limitação do modelo é que em um ambiente bidimensional, a presença de ruídos nos dados coletados por sensores infravermelhos e praticamente nula, o que torna o modelo muito ´ diferente da realidade.

Devido a estas limitações, foi proposto o desenvolvimento do sistema SEVA3D (Simulador de Estacionamento de Veículos Autônomos em um ambiente tridimensional), que realiza a tarefa de estacionamento de um veículo em uma vaga paralela utilizando um ambiente tridimensional, portanto muito mais próximo à realidade. Este sistema utiliza o simulador SimRob3D [8], e realiza o estacionamento do veículo de forma autônoma através de um autômato finito baseado em regras. Sensores do tipo Sonar foram instalados em pontos estratégicos do veículo para que a tarefa de estacionamento fosse possível.

Nas secões seguintes serão descritos o modelo de simulação adotado, o controlador baseado em regras, os experimentos realizados, os resultados obtidos, e ao final serão apresentadas melhorias que poderão vir a ser implementadas futuramente.

## **2 Outras Abordagens**

Estudos relativos ao estacionamento de veículos de forma autônoma vem sendo realizados por diversos pesquisadores, dentre os quais podemos destacar os estudos realizados no INRIA [15] [9] para o controle e estacionamento de um veículo Ligier elétrico de forma autônoma. O veículo foi equipado com 14 sensores do tipo Sonar. A Figura 1 mostra um esquema do modelo.

O sistema em questão utilizou o modelo de cinemática Ackerman [2] para descrever o deslocamento do veículo. A tarefa de estacionamento foi dividida em três etapas: localização da vaga; ajuste da posição do veículo para permitir o estacionamento; manobra de estacionamento. Enquanto o ve´ıculo percorre a via a procura de uma vaga, um mapa do ambiente vai sendo elaborado ` a partir dos dados sensoriais. Ao ser localizada uma vaga de tamanho suficiente, o sistema calcula a posição de início da manobra e movimenta o veículo até esta posição. Após o veículo estar corretamente posicionado, começa a manobra de estacionamento propriamente dita, que é realizada através do uso de funções senoidais (descritas em [12]), que fazem com que o veículo percorra uma trajetória suave, como mostra a Figura 2.

Durante toda manobra de estacionamento, o veículo é controlado de forma iterativa, e a cada

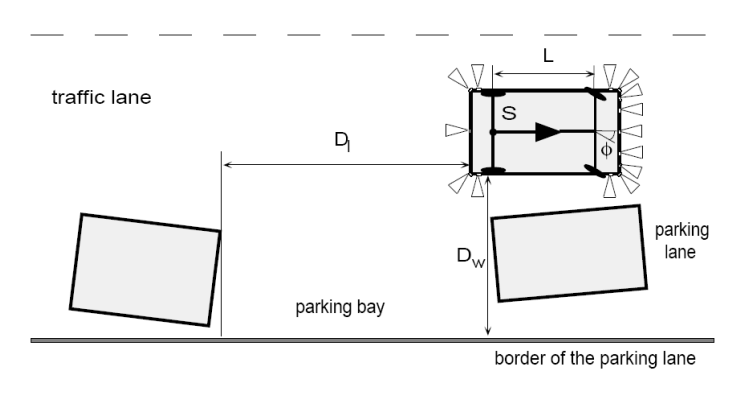

**Figura 1: Modelo do INRIA**

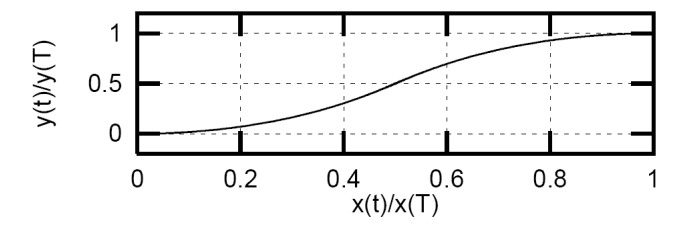

**Figura 2: Trajetória percorrida** 

instante o ajuste da velocidade e do giro da direção são calculados pelas fórmulas:

$$
\phi(t) = \phi_{max} k_{\phi} A(t), \quad 0 \le t \le T,\tag{1}
$$

$$
v(t) = v_{max} k_v B(t), \quad 0 \le t \le T,
$$
\n<sup>(2)</sup>

onde  $\phi(t)$  é o giro da direção no instante t,  $v(t)$  é a velocidade do veículo no instante t, T é a duração máxima da manobra,  $\phi_{max}$  é o giro máximo da direção, e  $v_{max}$  é a velocidade máxima durante a manobra.  $k_{\phi} = \pm 1$  indica se o estacionamento é em uma vaga à esquerda  $(-1)$  ou à direita  $(+1)$ , e  $k_v = \pm 1$  indica se a direção do movimento é para a frente  $(+1)$  ou para trás  $(-1)$ . Os valores de  $A(t)$  e  $B(t)$  são calculados através das fórmulas:

$$
A(t) = \begin{cases} 1, & 0 \le t < t', \\ \cos \frac{\pi(t - t')}{T^*}, & t' \le t \le T - t', \\ -1, & T - t' < t \le T, \end{cases}
$$
(3)

$$
B(t) = 0.5(1 - \cos \frac{4\pi t}{T}), \quad 0 \le t \le T,
$$
\n(4)

$$
t' = \frac{T - T^*}{2}, \quad T^* < T,\tag{5}
$$

onde T (duração da manobra) e  $T^*$  (duração da parte curva da manobra) são estimados a partir das distâncias da largura da vaga  $(Di)$  e da profundidade da vaga  $(Dw)$ .

Para que o cálculo da profundidade da vaga fosse possível, foi necessária a instalação de uma barreira de altura moderada junto ao meio-fio, para que os sensores pudessem de detecta-lo com mais ´ precisão [15]. A vantagem de utilizar funções senoidais ao invés de um autômato finito baseado em regras é que os movimentos tornam-se muito mais suaves, ou seja, não há uma transição brusca de estados. As principais desvantagens são a necessidade da instalação de uma barreira, o que torna o estacionamento inviável em vias convencionais, e a necessidade da utilização de muito mais sensores do tipo sonar (quatorze no total). No SEVA3D, foram necessários apenas seis sensores.

## **3 Simulador SEVA3D**

O simulador SEVA3D possui diversas melhorias em relação ao SEVA original, dentre as quais é possível destacar:

- Utiliza um ambiente tridimensional e sensores do tipo Sonar;
- Realiza o estacionamento em uma vaga paralela independente da presença de outros carros estacionados (o sistema funciona mesmo não haja nenhum outro carro);
- É muito mais robusto em relação à distância entre o carro e o meio-fio, aceitando valores de 2 e 4 metros;
- Realiza o afastamento do veículo de forma automática se ele estiver muito próximo aos carros estacionados antes do início da manobra (distâncias menores que 30cm em relação aos carros a direita); `
- Permite que a manobra seja visualizada sob qualquer ângulo e posição do ambiente tridimensional.

Os principais componentes do modelo do simulador SEVA3D são:

- Modelo sensorial;
- Modelo cinemático (deslocamento do veículo);
- Comandos relacionados ao deslocamento (avançar, recuar e velocidade) e ao giro do veículo (rotação da direção);
- Sistema de controle do veículo durante o estacionamento (autômato finito).

### **3.1 SimRob3D**

Para a implementação do SEVA3D foi utilizado o simulador SimRob3D, desenvolvido por Farlei Heinen [8]. Este simulador tem como principal característica o fato de utilizar um ambiente tridimensional para a navegação dos robôs móveis simulados. O ambiente pode ser modelado em diversos softwares de modelagem tridimensional existentes no mercado, como o 3D Studio MAX<sup>1</sup>, e permite que sejam especificados os diversos elementos presentes em um ambiente (objetos, luzes, texturas), o que resulta em um nível de realismo muito superior aos obtidos em simuladores bidimensionais. O simulador possui diferentes modelos sensoriais e cinemáticos, permitindo a configuração de diversos tipos de robôs.

<sup>1</sup>http://www.autodesk.com/3dsmax/

O SimRob3D não possui internamente nenhuma forma de controle da simulação, pois todo o controle da simulação, inserção de robôs e sensores, é realizado por um controlador. Este controlador é externo ao SimRob3D, e a interface entre os dois softwares é realizada utilizando-se uma biblioteca dinâmica (DLL). O SimRob3D disponibiliza uma API (Aplication Programming Interface) que fornece diversos recursos para que o controlador possa interagir com ambiente da simulação.

## **3.2 Modelo Sensorial**

Os sensores de distância simulam sensores do tipo Sonar, sendo capazes de determinar a distância entre o veículo e os obstáculos presentes no ambiente: outros carros e a calçada. Os seis sensores utilizados estão distribuídos em pontos estratégicos do carro, como mostra a Figura 3. Foram im-

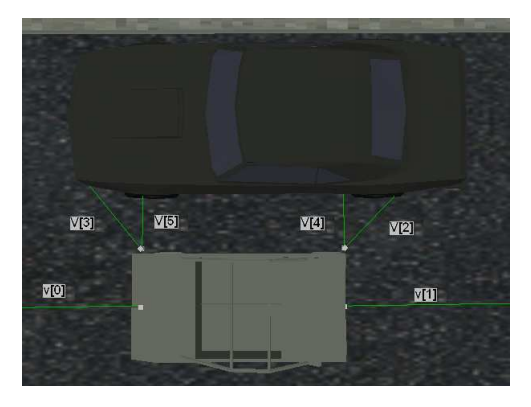

**Figura 3: Localização dos sensores** 

plementados apenas os sensores da lateral direita do veículo, pois o modelo se restringiu apenas ao estacionamento em vagas paralelas localizadas no lado direito do carro, caso típico em pistas de duas vias. Os sensores **V[2]** e **V[3]** precisaram ser instalados com uma certa inclinação em relação ao solo, para que fosse possível detectar o meio-fio.

Os sonares são sensores muito úteis em robótica, pois podem fornecer estimativas robustas relativas à distância de vários tipos de objetos. Estas estimativas podem ser utilizadas para perceber o ambiente, e geralmente são difíceis de serem obtidas através de outros métodos. O modelo utilizado pelo SimRob3D para simular os sensores do tipo sonar é estocástico. Diversos raios são traçados da posição do sensor em direção a sua orientação. Uma técnica de RayCast  $^2$  foi utilizada para traçar os raios, que são distribuídos aleatoriamente na forma de um cone, e se algum deles colidir com alguma das faces tridimensionais do ambiente, a distância até o ponto de colisão é informada.

Devido ao fato das distâncias informadas pelos sensores serem estocásticas, foi utilizado um método de janelamento [6], com uma janela de tamanho 10, para a leitura dos dados sensoriais. Além dos sensores do tipo Sonar, é utilizado um odômetro para verificar se uma vaga é suficientemente grande para permitir o estacionamento do veículo.

 ${}^{2}$ RayCast é uma técnica da computação gráfica que mimetizar os efeitos físicos associados com a propagação de raios de luz [4]

### **3.3 Modelo Cinematico ´**

A movimentação do veículo respeita o modelo Ackerman de cinemática de um veículo [2]], também adotado em [5]. Neste modelo é simulado um veículo representado por um volume retangular suportado por quatro rodas, onde as rodas traseiras possuem um eixo fixo e as rodas dianteiras podem ser direcionadas, através do giro da barra da direção. As coordenadas do veículo são definidas por  $P(t) = (x(t), y(t), \theta(t))$ , onde  $x(t)$  e  $y(t)$  definem o ponto médio do eixo traseiro do veículo (ponto 0) no instante  $t \in \theta(t)$  indica a sua orientação (ângulo em relação à direção de referência). O deslocamento do veículo é estimado através das seguintes equações [2]:

$$
x(t) = \int_0^t V(t) \cos[\phi(t)] \cos[\theta(t)] dt
$$
 (6)

$$
y(t) = \int_0^t V(t) \cos[\phi(t)] \sin[\theta(t)] dt
$$
 (7)

$$
\theta(t) = \int_0^t \frac{V(t)}{L} \tan[\phi(t)] dt
$$
\n(8)

onde  $V(t)$  representa a velocidade do veículo no instante t,  $\phi(t)$  representa o giro da direção do veículo no instante  $t$ , e  $L$  indica o comprimento do eixo das rodas. A Figura 4 apresenta um esquema

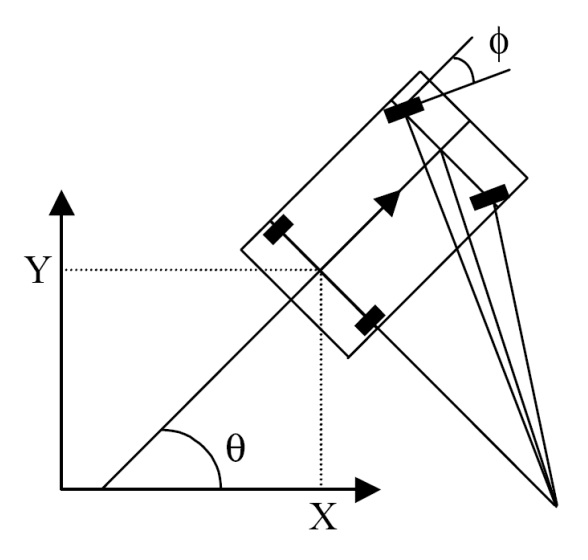

**Figura 4: Modelo cinematico ´**

do modelo cinemático adotado no SEVA3D. Convém notar que os valores  $x(t)$  e  $y(t)$  dependem de  $\theta(t)$ , que é alterado de forma contínua durante o deslocamento do veículo.

#### **3.4 Controle**

O deslocamento do veículo é obtido na simulação através do controle de sua velocidade  $V$  e do giro da direção φ. Diferentemente do modelo do SEVA original, no SEVA3D as velocidades adotadas durante a manobra podem ser definidas pelo usuário, em valores de 0 (parado) a 80 (muito rápido). Quando o veículo precisa se deslocar para trás, é utilizada a velocidade com sinal negativo.

O giro da direção durante a manobra  $(\phi)$  também pode ser informado pelo usuário, em valores entre 0 e 35, que correspondem ao giro máximo da direção em graus durante a entrada do carro na vaga. Quando o veículo precisa virar à direita,  $\phi$  é utilizado com sinal negativo.

### **3.5 Automato finito ˆ**

A Figura 5 mostra o diagrama de estados do automato finito utilizado pelo SEVA3D. Foram uti- ˆ

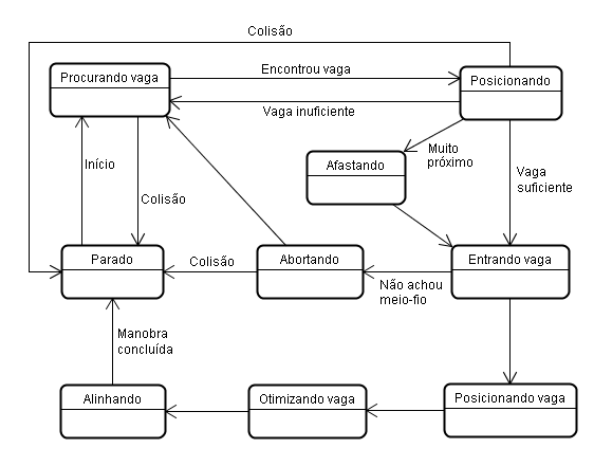

**Figura 5: Estados do autômato** 

lizados nove estados, dois a mais que no SEVA original. As finalidades de cada um dos estados são:

- Parado: Estado inicial do autômato, antes do veículo começar a se deslocar. Também é o estado atingido quando se detecta uma colisão;
- **Procurando vaga:** Início da manobra de estacionamento, quando o veículo se desloca para frente com a direção reta, buscando encontrar uma vaga. Se encontrar, o estado muda para **Posicionando**;
- Posicionando: O veículo se desloca para a frente, a fim de atingir uma posição que torne possível o estacionamento, e também para verificar se a vaga é suficientemente grande. Se não for, o estado volta para **Procurando vaga**. Caso o veículo se encontre muito próximo aos carros estacionados a direita, o estado muda para ` **Afastando**. Se a vaga for de tamanho suficiente, o estado muda para **Entrando vaga**;

• **Afastando:** O veículo se encontra muito próximo aos carros estacionados na lateral direita (menos de 30cm), o que dificulta a manobra. Neste caso, o carro inicialmente se desloca para a frente com a direção voltada para esquerda, a fim de se afastar dos carros estacionados. Após ter se afastado o suficiente, o carro é novamente alinhado de forma paralela em relação à via. Para que isto ocorra, o giro da barra de direção é calculado pela fórmula:

$$
\phi(t) = \arctan\left(\frac{L \theta(t)}{V(t)}\right) \tag{9}
$$

Se  $\phi(t)$  for maior que o giro máximo da barra de direção ( $\phi_{max}$ ), o ajuste é limitado a( $\phi_{max}$ ), o que faz com que a manobra exija vários passos sucessivos até ser concluída. Após o carro estar alinhado, ele volta para trás com a direção reta até atingir a posição ideal para o início da manobra de estacionamento, e o estado muda para **Entrando vaga**;

- **Entrando vaga:** O carro vira a direção para a direita e começa a se movimentar para trás, de forma a entrar na vaga. Os valores de  $\phi \in V$  utilizados são os que foram pré-configurados pelo usuário. Quando o sensor **V[2]** (Figura 3) detectar o meio-fio da calcada, o estado muda para Posicionando vaga. Caso o veículo ultrapasse uma distância limite sem encontrar o meio-fio, o estado muda para **Abortando**;
- **Abortando:** Quando não for possível encontrar o meio-fio da calcada, o veículo faz uma manobra de retorno até o meio da via, onde o giro da direção é calculado pela fórmula:

$$
\phi(y) = \int_{y_0}^{y_d} -\theta(y) \left(\frac{y - y_d}{y_0 - y_d}\right) dy
$$
\n(10)

onde  $y_0$  é a posição carro em relação a y no início deste estado,  $y_d$  é a posição y desejada (no meio da via). Esta fórmula faz com que a direção do carro inicialmente se volte totalmente para a direita ( $\phi_{max}$  à direita) e a medida que o carro vai se aproximando de  $y_d$ , as rodas do veículo tendem a se posicionar de forma paralela à via, fazendo com que a manobra de retorno seja suave. Quando  $y \ge y_d$ , o estado volta para **Procurando vaga**;

- **Posicionando vaga:** neste estado, o veículo prossegue para trás, mas com a direção à esquerda. Quando o sensor V[3] detectar o meio-fio da calçada ou o sensor V[1] detectar um obstáculo a menos de 30cm, o estado muda para Otimizando vaga;
- **Otimizando vaga:** o carro se desloca para frente de forma a ficar paralelo ao meio-fio, e o giro da direção é calculado novamente usando a Fórmula (9). Após o carro estar paralelo, o estado muda para **Alinhando**;
- $\bullet$  Alinhando: neste estado o veículo é movimentado de forma a ficar a uma distância razoável em relação aos carros estacionados à frente ou atrás. Após o alinhamento estar concluído, o estado muda para Parado e a manobra é encerrada.

#### **3.6 Automato finito - Retirada ˆ**

O diagrama de estados do autômato finito utilizado durante a retirada do veículo é mostrado na Figura 6. Para que a retira seja possível, o carro precisa estar situado dentro de uma vaga. As finalidades de cada um dos estados são:

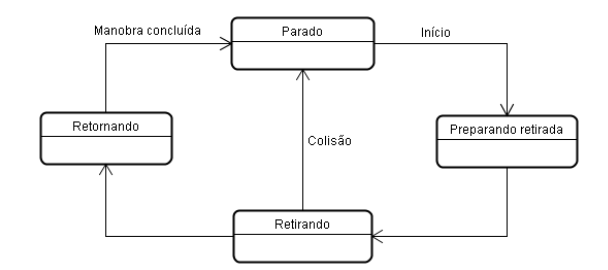

**Figura 6: Estados na retirada**

- Preparando retirada: o veículo se desloca para trás até ficar a menos de 30cm do veículo estacionado atrás, se houver um, ou até quando a distância em relação ao carro da frente for suficiente para a retirada;
- Retirando: O veículo se desloca para frente, fazendo um movimento de "S", de forma a voltar para o meio da via. O movimento da barra de direção é durante a retirada é calculado pela fórmula:

$$
\phi(x) = \int_0^{x_d} \left[ \frac{\phi_{max}(x - x_d)}{-x_d} - \frac{\theta(x)}{x_d} \right] dx \tag{11}
$$

onde  $x_d$  é a posição x desejada ao final da manobra. Esta fórmula faz com que inicialmente a direção se volte para a esquerda, e a medida que o carro se desloca em direção a  $x_d$ , as rodas vão girando de forma a ficarem paralelas com a via (para a direita). O valor de  $x_d$  é calculado a partir da distância do carro em relação ao carro da frente. Quanto maior a distância, maior pode ser o valor de  $x_d$ , o que torna a manobra mais suave. Se for detectada uma colisão, o estado muda para **Parado**. Quando  $x > x_d$ , o estado muda para **Retornando**;

• **Retornando:** o carro é novamente alinhado de formna paralela em relação à via, e após isto o estado muda para **Parado** e a manobra é encerrada.

### 4 Implementação

Para a implementação do modelo, foi utilizado o simulador SimRob3D [8], e foi construído no *software* 3D Studio Max um modelo de tridimensional de uma via com carros estacionados, para fosse poss´ıvel realizar o estacionamento de forma adequada. A Figura 7 mostra uma imagem do ambiente modelado. O veículo modelado para realizar o estacionamento é uma reprodução de um veículo do tipo Buggy, pertencente ao curso de engenharia elétrica da Unisinos.

O sensor V[2], responsável por detectar o meio-fio da calcada na troca do estado **Entrando vaga** para **Posicionando vaga**, precisa ser apontado levemente para baixo em certo ângulo. Este ângulo depende da altura de **V[2]** informada pelo usuário. De forma similar, o sensor **V[3]** também precisa estar apontado levemente para baixo, de forma que detecte o meio-fio na transição entre os estados **Posicionando vaga** e **Otimizando vaga**.

Para a implementação do autômato finito, foi desenvolvido um controlador do SimRob3D (con*trol.dll)* em linguagem C, que implementa toda a funcionalidade do SEVA3D relativa ao controle e a

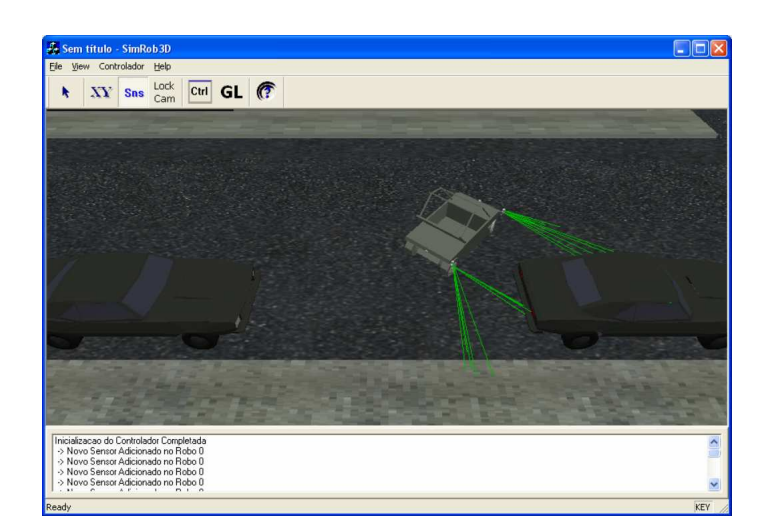

**Figura 7: Ambiente modelado**

movimentação dos veículos. Para o acompanhamento da manobra de estacionamento, o usuário pode visualizar o ambiente com a câmera posicionada em qualquer ponto, e além disto, uma tela fornece diversas informações relativas à simulação, como o estado do autômato, os valores percebidos pelos sensores, a velocidade, giro da direção, etc. A Figura 8 mostra a tela contendo estas informações. Vários testes preliminares foram realizados, e se verificou que o modelo se comportava de forma similar à realidade.

## **5 Resultados**

Para a validação do SEVA3D, diversos experimentos foram planejados e realizados. Para se verificar a robustez do sistema, foram realizadas diferentes simulações, variando os seguintes fatores em cada uma delas:

- A posição inicial do carro em relação ao centro da via. Foram testadas posições desde poucos centímetros em relação aos demais carros estacionados até mais de 3 metros a estes;
- O estacionamento foi testado entre dois carros, na presença de apenas um carro estacionado e também sem nenhum outro carro estacionado na via;
- O estacionamento foi testado próximo à esquinas e entradas de garagem, onde o referencial do meio fio não existia à frente ou atrás da vaga.

Devido a natureza estocástica dos dados sensoriais, foram planejados 10 experimentos utilizando números aleatórios diferentes para cada uma das configurações de simulação, e ao final foi calculada a média e o desvio padrão.

Em todas estas situações, o SEVA3D foi capaz de estacionar o veículo de forma satisfatória, com uma média de 26, 16cm em relação ao meio fio e um desvio padrão de 5, 92cm, o que demonstra que o sistema é bastante seguro e robusto no estacionamento de veículos.

| <b>SEVA 3D - Milton Roberto Heinen</b> |          |                        |      |           |      |
|----------------------------------------|----------|------------------------|------|-----------|------|
| <b>Sensor Frontal:</b>                 | 369.13   |                        |      |           |      |
| <b>Sensor Traseiro:</b>                | 342.18   |                        |      |           |      |
| <b>Diagonal Traseiro:</b>              |          | 153.61 - Média: 147.41 |      |           |      |
| <b>Diagonal Frontal:</b>               |          | 119.29 - Média: 123.34 |      |           |      |
| <b>Lateral Traseiro:</b>               | 167.09   |                        |      |           |      |
| <b>Lateral Frontal:</b>                | 597.95   |                        |      |           |      |
| Velocidade:                            | $-1.00$  |                        |      |           |      |
| Angulo Volante:                        | 35.00    |                        |      |           |      |
| Posição relativa X:                    | 102.46   |                        |      |           |      |
| Posição relativa Y:                    | 5.65     | Antiga:                | 0.00 | Desejada: | 0.00 |
| Angulo do Carro:                       | $-13.23$ |                        |      |           |      |
| Odômetro:                              | $-48.54$ |                        |      |           |      |
| Estado: POSICIONANDO VAGA              |          |                        |      |           |      |

**Figura 8: Tela de informações** 

## **6 Conclusoes e perspectivas ˜**

Este trabalho teve como objetivo o desenvolvimento de um simulador para o controle de veículos autônomos em uma tarefa de estacionamento em vagas paralelas, utilizando um ambiente tridimensional e sensores do tipo Sonar. Os resultados obtidos nas simulações realizadas com a ferramenta desenvolvida, o SEVA3D, demonstraram que o sistema de controle possui a capacidade de controlar corretamente o veículo, cumprindo seu objetivo principal: estacionar o veículo corretamente na vaga, sem bater nos demais obstáculos que estão ao seu redor. As verificações, tanto numéricas quanto visuais, permitiram se constatar que a tarefa pode ser corretamente executada quando selecionados certos valores para os fatores de análise. Estes valores são os que tornam o estacionamento mais estável, seguro e robusto.

No futuro melhorias como a utilização de uma Rede Neural [6] e Lógica *Fuzzi* para a implementação do autômato podem vir a ser adotadas, assim como a implementação do SEVA3D em um veículo real.

## **Referencias ˆ**

- [1] BATAVIA, P.; POMERLEAU, D.; THORPE, C. *Applying Advanced Learning Algorithms to ALVINN*. CMU Technical Report CMU-RI-TR-96-31. Carnegie Mellon University - CMU. Pittsburgh. 1996.
- [2] DUDEK, G.; JENKIN, M. *Computational Principles of Mobile Robotics*. Cambridge University Press, 2000.
- [3] FAHLMAN, S.; LEBIERE, C. *The Cascade-Correlation Learning Architecture*. Carnegie-Mellon University - CMU, Computer Science Techincal Report. CMU-CS-90-100. 1990.
- [4] FOLEY, J. *Introduction to Computer Graphics*. Reading : Addison-Wesley, xxviii, 557p. 1994.
- [5] GARNIER, P.; FRAICHARD, T.; LAUGIER, C.; PAROMTCHICK, I. *Motion Autonomy Through Sensor-Guided Manoeuvres*. IEEE-RSJ International Conference on Intelligent Robots and Systems, Procedings of the Intelligent Cars and Automated Highway Systems Workshop. Sept. 1999. Grenoble, France.
- [6] HAYKIN, S. *Redes Neurais: Princ´ıpios e Pratica ´* . 2a. ed. Bookman. 2001.
- [7] HEINEN, F. *Robotica Aut ´ onoma: Integrac¸ ˆ ao entre Planificac¸ ˜ ao e Comportamento Reativo ˜* ; UNISINOS Editora, São Leopoldo, Novembro, 1999.
- [8] HEINEN, F. *Sistema de Controle H´ıbrido para Robos M ˆ oveis Aut ´ onomos ˆ* . Dissertac¸ao de ˜ Mestrado, Unisinos, 2002.
- [9] LAUGIER, C.; FRAICHARD, T.; PAROMTCHICK, I.; GARNIER, P. *Sensor Based Control Architeture for a Car-Like Vehicle*. Proceedings of the 1998 IEEE/RSJ. Canada 1998.
- [10] LEMONICK, M. *Dante Tours the Inferno*. Time Magazine Time Domestic/Science. Vol. 144, No. 7. August 15, 1994.
- [11] MEDEIROS, A. *Introdução a Robótica*. ENA-98 Encontro Nacional de Automática (50° Congresso da SBPC). Natal, RN. pp.56-65. 1998.
- [12] MURRAY, R.; SASTRY, S. *Steering Nonholonomic Systems Using Sinusoids*. Proc. of IEEE Int. Conf. On Decision and Control, Dec., 1990, pp. 2097-2101.
- [13] OSORIO, F.; HEINEN, F.; FORTES, L. ´ *Controle Inteligente de Ve´ıculos Autonomos: ˆ Automatizac¸ao do Processo de Estacionamento de Carros ˜* . SEMINCO 2001.
- [14] OSORIO, F.; HEINEN, F.; FORTES, L. ´ *Controle da tarefa de estacionamento de um ve´ıculo autonomo atav ˆ es do aprendizado de um aut ´ onomo finito usando uma Rede Neural J-CC ˆ* . SBRN 2002.
- [15] PAROMTCHICK, I.; LAUGIER, C. *Autonomous Parallel Parking of a Nonholonomic Vehicle*. Procedings of the IEEE International Symposium on Intelligent Vehicles., pp. 13-18. September, 1996.
- [16] POMERLEAU, D. *Neural network based autonomous navigation*. In: Thorpe, Vision and Navigation: The CMU Navlab. Kluwer Academic Publihers, 1990.
- [17] STONE, H. *Mars Pathfinder Microver: A low-cost, low-power Spacecraft*. Proceeding of the 1996 AIAA. Forum on advanced developments in Space Robotics. Madison, WI. August 1996.